REV2021-09-09

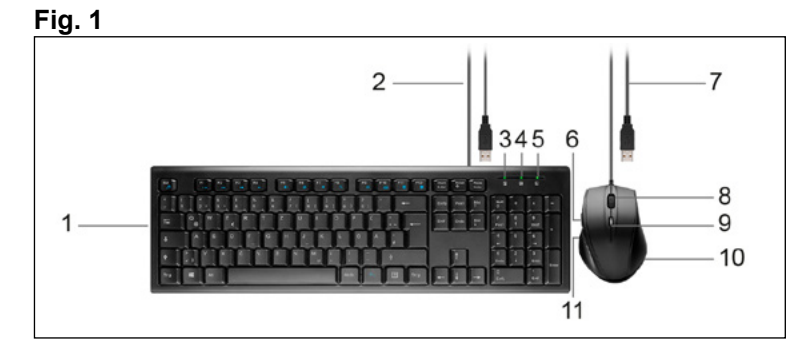

#### **Technische Daten / Specifications / Spécifications**

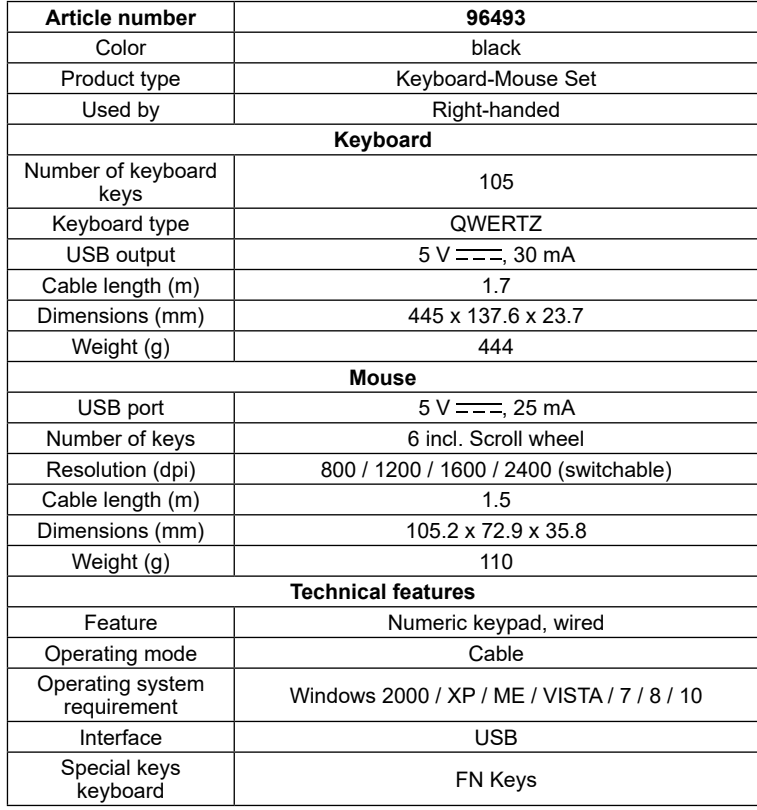

• Lesen Sie die Betriebsanleitung vollständig und sorgfältig vor **Gebrauch** 

#### **Verwendete Symbole / Symbols used / Symboles utilisés**

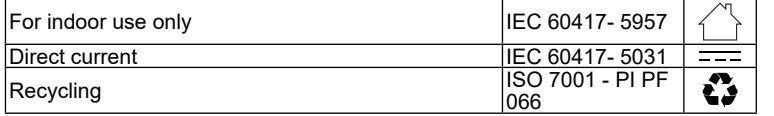

#### DE

# **1 Sicherheitshinweise**

*Die Betriebsanleitung ist Bestandteil des Produktes und enthält wichtige Hinweise zum korrekten Gebrauch.*

*Die Betriebsanleitung muss bei Unsicherheiten und Weitergabe des Produktes verfügbar sein.*

- Bewahren Sie die Betriebsanleitung auf.
- Öffnen Sie niemals das Gehäuse.
- Modifizieren Sie Produkt und Zubehör nicht.
- Schließen Sie Anschlüsse und Schaltkreise nicht kurz. *Ein defektes Gerät darf nicht in Betrieb genommen werden, sondern muss ge-*

Eine andere als in Kapitel "Beschreibung und Funktion" bzw. in den "Sicherheitshinweisen" beschriebene Verwendung ist nicht gestattet. Dieses Produkt darf nur in trockenen Innenräumen benutzt werden. Das Nichtbeachten und Nichteinhalten dieser Bestimmungen und der Sicherheitshinweise kann zu schweren Unfällen, Personen- und Sachschäden führen.

*gen unbeabsichtigte Weiterbenutzung gesichert werden.*

1. Kontrollieren Sie den Lieferumfang auf Vollständigkeit und Unversehrtheit.<br>2. Vergleichen Sie die technischen Daten aller zu verwendenden Geräte und 2. Vergleichen Sie die technischen Daten aller zu verwendenden Geräte und stellen Sie die Kompatibilität sicher.

- Benutzen Sie Produkt, Produktteile und Zubehör nur in einwandfreiem Zustand.
- Vermeiden Sie extreme Belastungen wie Hitze und Kälte, Nässe und direkte Sonneneinstrahlung, Mikrowellen sowie Vibrationen und mechanischen Druck.
- Wenden Sie sich bei Fragen, Defekten, mechanischen Beschädigungen, Störungen und anderen nicht durch die Begleitdokumentation behebba-
- ren Problemen, an Händler oder Hersteller. • Achten Sie darauf, dass die Anschlusskabel so verlegt werden, dass sie
- niemanden behindern und nicht beschädigt werden. *Nicht für Kinder geeignet. Das Produkt ist kein Spielzeug!*
- Sichern Sie Verpackung, Kleinteile und Dämmmaterial gegen unbeabsichtigte Benutzung.

# **2 Beschreibung und Funktion**

## **2.1 Produkt**

Das Produkt ist ein USB Tastatur-Maus-Set in elegantem Design und robuster Bauweise für eine komfortable und geräuscharme Bedienung.

# **2.2 Lieferumfang**

USB Tastatur-Maus-Set, Betriebsanleitung

#### **6 Wartung, Pflege, Lagerung und Transport** Das Produkt ist wartungsfre

## **2.3 Bedienelemente**

- Siehe Fig. 1.
- **1** Tastatur **2** Netzkabel mit USB-Anschluss
- (Tastatur)
- **3** Num-Lock-Anzeige
- **4** Cap-Lock-Anzeige **5** Scroll-Lock-Anzeige
- **6** Vorwärts-Taste (Maus)

**7** Netzkabel mit USB-Anschluss

(Maus) **8** Mausrad **9** DPI-Schalter **10** Maus

**11** Rückwärts-Taste (Maus)

- **7.1 Produkt**<br> **X** Elektrische<br> **X** WEEE Rich  $\angle$  Elektrische und elektronische Geräte dürfen nach der europäischen
- WEEE Richtlinie nicht mit dem Hausmüll entsorgt werden. Deren

# **3 Bestimmungsgemäßer Gebrauch**

## **4 Vorbereitung**

# **5 Anschluss und Bedienung**

#### **5.1 Anschluss**

• Schließen Sie den USB-Stecker der Tastatur und der Maus jeweils an einen freien USB-Anschluss des PCs/Notebooks an.

*Unter Windows XP oder höher sucht der PC bzw. das Notebook die angeschlossenen Geräte automatisch. Dieser Vorgang wird automatisch abgeschlossen. Das Tastatur- und Maus-Set kann nun verwendet werden. Es bedarf keiner Treiberinstallation.*

## **5.2 Bedienung**

- Use product, product parts and accessories only in perfect condition. • Avoid stresses such as heat and cold, moisture and direct sunlight, micro-
- waves, vibrations and mechanical pressure. • In case of questions, defects, mechanical damage, trouble and other pro-
- blems, non-recoverable by the documentation, contact your dealer or producer. • Make sure that the connection cables are laid in such a way that they do
- not obstruct anyone and are not damaged. *Not meant for children. The product is not a toy!*
- Secure packaging, small parts and insulation against accidental use.
- 1. Die Num-Lock-Anzeige (3) leuchtet GRÜN: Nummernblock ist aktiviert. *Dies ermöglicht die schnelle und komfortable Eingabe von Zahlen. Durch Drücken der Taste "Num" kann der Nummernblock aktiviert und deaktiviert werden. Ist dieser deaktiviert , sind die auf den Tasten aufgedruckten Funktionen deaktiviert. Die Num-Lock-Anzeige (3) leuchtet nicht mehr.*
- 2. Die Caps-Lock-Anzeige (4) leuchtet GRÜN: dauerhafte Aktivierung der UMSCHALT-und Großschreibung Funktionen. *Durch erneutes Drücken der " Caps-Lock-Taste" wird diese Funktion de-*
- *aktiviert. Die Caps-Lock-Anzeige (4) leuchtet nicht mehr.* 3. Die Scroll-Lock-Anzeige (5) leuchtet GRÜN: "Rollen" ist aktiviert.
- *Dies ermöglicht das schnelle Scrollen mittels Pfeiltasten. Durch Drücken der Taste "Rollen" kann der Scrollen aktiviert und deaktiviert werden. Ist "Rollen" deaktiviert, haben die Pfeiltasten die normale Funktion. Die Scroll-Lock-Anzeige (5) leuchtet nicht mehr.*
- Check the scope of delivery for completeness and integrity.
- 2. Compare the specifications of all used devices and ensure compatibility.

#### **5.3 Kombination des Tastatur Hotkeys**

- Siehe Fig. 1.
- *FN+ESC: Media Player*
- *FN+F1: Play / Pause*
- *FN+F2: Vorheriger Titel*
- *FN+F4:*<br>*FN+F3: FN+F3: Nächster Titel*
- *FN+F6: Stumm*
- *FN+F7: Zurück zur Startseite*
- *FN+F5: Lauter*

V1.0cl<br>Änderungen und Irrtümer vorbehalten. │ Subject to change without notice. │ Sous réserve de modifications.

- *FN+F8: Suchen FN+F9: Mein Favorit*
- *FN+F10: E-Mail*
- *FN+F11: Taschenrechner*
- *FN+F12: Öffnet das Fenster "Arbeitsplatz"*

# **ACHTUNG! Sachschäden**

- Only use a dry and soft cloth for cleaning.
- Do not use detergents or chemicals.
- Store the product out the reach of children and in a dry and dust-protected ambience when not in use.
- Store cool and dry.
- Keep and use the original packaging for transport.
- Verwenden Sie zum Reinigen nur ein trockenes und weiches Tuch.
- Verwenden Sie keine Reinigungsmittel und Chemikalien.
- Lagern Sie das Produkt bei längerem Nichtgebrauch für Kinder unzugänglich und in trockener und staubgeschützter Umgebung. • Lagern Sie das Produkt kühl und trocken.
- Heben Sie die Originalverpackung für den Transport auf.

# **7 Entsorgungshinweise**

Bestandteile müssen getrennt der Wiederverwertung oder Entsorgung **College** zugeführt werden, weil giftige und gefährliche Bestandteile bei unsachgemäßer Entsorgung die Gesundheit und Umwelt nachhaltig schädigen können. Sie sind als Verbraucher nach dem Elektrogesetz (ElektroG) verpflichtet, elektrische und elektronische Geräte am Ende ihrer Lebensdauer an den Hersteller, die Verkaufsstelle oder an dafür eingerichtete, öffentliche Sammelstellen kostenlos zurückzugeben. Einzelheiten dazu regelt das jeweilige Landesrecht. Das Symbol auf dem Produkt, der Betriebsanleitung und/oder der Verpackung weist auf diese Bestimmungen hin. Mit dieser Art der Stofftrennung, Verwertung und Entsorgung von Altgeräten leisten Sie einen wichtigen Beitrag zum Schutz unserer Umwel WEEE Nr.: 82898622

# **7.2 Verpackung**

Verpackungen können kostenlos in den entsprechenden Sammelstellen  $\bullet$ entsorgt werden - Papier in der Papiertonne, Kunststoffe im gelben Sack und Glas im Altglas-Container. DE4535302615620

# **8 EU-Konformitätserklärung**

- Mit dem CE-Zeichen erklärt Goobay®, eine registrierte Marke der  $\epsilon$ Wentronic GmbH, dass das Produkt die grundlegenden Anforderungen und Richtlinien der europäischen Bestimmungen erfüllt.
	-

# **1 Safety instructions**

*The user manual is part of the product and contains important information for correct use.*

- Read the user manual completely and carefully before use. *The user manual must be available for uncertainties and passing the product.* • Keep this user manual.
- Do not open the housing.
- Do not modify product and accessories.
- Do not short-circuit connectors and circuits.

*A defective device may not be put into operation, but must be protected against further use.*

# **2 Description and function**

# **2.1 Product**

The product is a USB keyboard-mouse set with elegant design and sturdy construction for comfortable and silent operation.

# **2.2 Scope of delivery**

USB keyboard and mouse set, User Manual

# **2.3 Operating Elements**

- See Fig. 1. **1** Keyboard **2** Power cable with USB connector (keyboard) **3** Num lock display **4** Cap lock display **5** Scroll lock display **6** Forward key (mouse) **7** Power cable with USB connector (mouse)
	-
	- **8** Mouse scroll wheel
	-

**9** DPI switch **10** Mouse

#### **11** Backward key (mouse)

#### **3 Intended use**

We do not permit using the device in other ways like described in chapter "Description and Function" or in the "Safety Instructions". Use the product only in dry interior rooms. Not attending to these regulations and safety instructions might cause fatal accidents, injuries, and damages to persons and property.

## **4 Preparation**

# **5 Connection and operation**

#### **5.1 Connection**

• Connect the USB plug of the keyboard and the mouse each to a free USB port of the PC/notebook. *Under Windows XP or higher, the PC or notebook automatically searches for the connected devices. This process will be completed automatically. The keyboard and mouse set can now be used. No driver installation is required.*

#### **5.2 Operation**

- 1. The Num lock display (3) lights GREEN: Number pad is activated. *This enables quick and comfortable input of numbers. The numeric keypad can be activated and deactivated by pressing the "Num" key. If it is deactivated, the functions printed on the keys are deactivated. The Num Lock display (3) is no longer illuminated.*
- 2. The cap lock display (4) lights GREEN: permanent activation of the SHIFT and CAPS functions.

*Pressing the " caps lock key" again deactivates this function. The caps lock display (4) no longer lights up.*

3. The scroll lock display (5) lights GREEN: "Scroll" is activated. *This enables fast scrolling by means of arrow keys. Scrolling can be activated and deactivated by pressing the "Scroll" key. If "Scroll" is deactivated, the arrow keys have the normal function. The scroll-lock indicator (5) no longer lights up.*

## **5.3 Combination of the keyboard hotkey**

See Fig. 1.

- *FN+ESC: Media Player*
- *FN+F1: Play / Pause*
- *FN+F2: Previous track*
- *FN+F4: Quieter Next track*<br>Mute
- 
- *FN+F6:*<br>*FN+F7: Back to home page*<br>Louder
- *FN+F5:*<br>FN+F8:
- *FN+F8: Search*
- *My favorite*
- *FN+F10: E-mail*
- *FN+F11: Calculator*
- *FN+F12: Opens the window "My Computer"*

# **6 Maintenance, Care, Storage and Transportation**

#### The product is maintenance-free.

#### **NOTICE! Material damage**

# **7 Disposal instructions**

#### **7.1 Product**

According to the European WEEE directive, electrical and electronic  $\overleftrightarrow{R}$ equipment must not be disposed with consumers waste. Its components must be recycled or disposed apart from each other. Otherwise contaminative and hazardous substances can damage the health and pollute the environment.

As a consumer, you are committed by law to dispose electrical and electronic devices to the producer, the dealer, or public collecting points at the end of the devices lifetime for free. Particulars are regulated in national right. The symbol on the product, in the user manual, or at the packaging alludes to these terms. With this kind of waste separation, application, and waste disposal of used devices you achieve an important share to environmental protection. WEEE No: 82898622

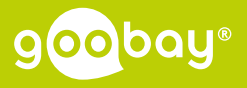

Goobay® by Wentronic GmbH | Pillmannstraße 12 38112 Braunschweig | Germany

REV2021-09-09

#### **7.2 Packaging**

Packaging can be disposed of free of charge at the suitable collection points – paper belongs in paper bins, plastics belong in yellow sacks and glass belongs in used glass bins. DE4535302615620

# **8 EU Declaration of conformity**

With the CE sign Goobay®, a registered trademark of the Wentronic  $\epsilon$ GmbH ensures, that the product is conformed to the basic European standards and directives.

# **1 Consignes de sécurité**

*Le mode d'emploi fait partie intégrante du produit et comprend d'importantes informations pour une bonne installation et une bonne utilisation.*

- Lisez le mode d'emploi attentivement et complètement avant de l'utiliser. *Le mode d'emploi doit être disponible à des incertitudes et transfert du produit.* • Conservez soigneusement ce mode d'emploi.
- Ne pas ouvrir le boîtier.
- Ne modifiez pas le produit et les accessoires.
- Pas court-circuiter des connexions et circuits.

*Un appareil défectueux ne doit pas être mis en service, mais doit être protégé contre toute utilisation involontaire.*

- Utilisez le produit, pièces et accessoires des produits uniquement en parfait état.
- Éviter des conditions extrêmes, telles que la chaleur extrême et froid, l'humidité et de la lumière directe du soleil, ainsi que microondes, des vibrations et de la pression mécanique.
- En cas de questions, les défauts, les dommages mécaniques, des ingérences et d'autres problèmes, non récupérables par la documentation, contactez votre revendeur ou le producteur.
- Veillez à ce que les câbles de connexion soient posés de manière à ne gêner personne et à ne pas être endommagés.

*Non destiné à des enfants. Le produit n'est pas un jouet !*

• Sécuriser l'emballage, petites pièces et l'isolation contre l'utilisation accidentelle.

# **2 Description et fonction**

#### **2.1 Produit**

Le produit est un ensemble clavier et souris USB au design élégant et à la construction robuste pour un fonctionnement confortable et silencieux.

Une nouvelle pression sur le " bouton Caps-Lock " désactive cette foncti*on. Le Affichage Cap-Lock (4) n'est plus allumé.*

#### **2.2 Contenu de la livraison**

Kit clavier et souris USB, Mode d'emploi

#### **2.3 Eléments de commande**

- Voir la Fig. 1.
- **1** Clavier **2** Câble d'alimentation avec conne-
- xion USB (clavier)
- **3** Affichage de Num-Lock
- **4** Affichage Cap-Lock
- **5** Affichage de la fonction Scroll-Lock
- 

**6** Bouton avant (souris)

#### **6 Maintenance, Entretien, Stockage et Transport** Le produit est sans entretien

xion USB (souris) **8** Roue de la souris **9** Interrupteur DPI **10** Souris

**11** Bouton arrière (souris)

# **3 Utilisation prévue**

Nous n'autorisons pas l'utilisation du dispositif d'une façon différente de celle décrite au chapitre "Description et Fonctions" et "Consignes de sécurité". Utilisez le produit uniquement dans des espaces intérieurs secs. Ne pas respecter ces instructions de sécurité et points de règlement est susceptible de provoquer des accidents mortels, blessures et dommages à la personne et à ses biens.

 $\widetilde{\mathbb{X}}$ **CONTRACT 7** Câble d'alimentation avec conneéliminés correctement.

## **4 Préparation**

1. Vérifiez le contenu de livraison pour l'exhaustivité et l'intégrité. 2. Comparez les caractéristiques de tous les équipements à utiliser et pour assurer la compatibilité.

# **5 Connexion et fonctionnement**

#### **5.1 Connexion**

• Connectez la fiche USB du clavier et de la souris à un port USB libre du PC/ordinateur portable.

*Sous Windows XP ou supérieur, le PC ou l'ordinateur portable recherche automatiquement les appareils connectés. Ce processus s'effectue automatiquement. L'ensemble clavier-souris peut maintenant être utilisé. Aucune installation de pilote n'est nécessaire.*

#### **5.2 Fonctionnement**

1. Le Affichage de Num-Lock (3) s'allume en VERT : le pavé numérique est activé.

*Cela permet de saisir les chiffres de manière rapide et pratique. Le clavier numérique peut être activé et désactivé en appuyant sur la touche "Num". Si cette option est désactivée, les fonctions imprimées sur les touches sont désactivées. Le Affichage de Num-Lock (3) ne s'allume plus.*

2. Le Affichage Cap-Lock (4) s'allume en VERT : activation permanente des fonctions SHIFT et CAPS

3. L'indicateur de Affichage de la fonction Scroll-Lock (5) s'allume en VERT: "Défilement" est activé. *Cela permet un défilement rapide au moyen des touches fléchées. Le défilement peut être activé et désactivé en appuyant sur la touche "Scroll". Si la fonction "Défilement" est désactivée, les touches fléchées ont la fonction normale. Le témoin de verrouillage du défilement (5) n'est plus allumé.*

#### **5.3 Combinaison de touches de raccourci du clavier**

- Voir la Fig. 1.
- *FN+ESC: Media Player*
- *FN+F1: Play / Pause*
- *FN+F2: Voie précédente*
- *FN+F4: Calme*
- *FN+F3: Titre suivant FN+F6: Couper le son*
- *FN+F7: Retour à la page d'accueil*
- *FN+F5: Fort*
- *FN+F8: Recherche Mon préféré*
- *FN+F10: E-mail*
- *FN+F11: Calculatrice*
- *FN+F12: Ouvrir la fenêtre "Poste de travail"*

#### **AVERTISSEMENT! Dommages matériels**

- Utilisez uniquement un chiffon doux et sec pour le nettoyage.
- Ne pas utiliser de détergents et de produits chimiques.
- Conserver le produit hors de la portée des enfants et dans une ambiance sèche et protégé de la poussière lorsqu'il ne est pas en cours d'utilisation. • Endroit frais et sec.
- Conserver et utiliser l'emballage d'origine pour le transport.

# **7 Instructions pour l'élimination**

#### **7.1 Produit**

- Selon la directive européenne DEEE, la mise au rebut des appareils
- électriques et électroniques avec les déchets domestiques est stricte-
- ment interdite. Leurs composants doivent être recyclés ou éliminés de façon séparée. Les composants toxiques et dangereux peuvent causer des dommages durables à la santé et à l'environnement s'ils ne sont pas

Vous, en tant que consommateur, êtes commis par la loi à la mise au rebut des appareils électriques et électroniques auprès du fabricant, du distributeur, ou des points publics de collecte à la fin de la durée de vie des dispositifs, et ce de façon gratuite. Les détails sont réglementés dans le droit national. Le symbole sur le produit, dans le manuel d'utilisation, ou sur l'emballage fait référence à ces termes. Avec ce genre de séparation des déchets, d'application et d'élimination des déchets d'appareils usagés, vous réalisez une part importante de la protection de l'environnement. No DEEE : 82898622

## **7.2 Emballages**

- Les emballages peuvent être mis au rebut gratuitement dans les lieux de  $\overline{\mathbf{a}}$ collecte adaptés - le papier dans le conteneur à papier, les matériaux ŁJ
- plastiques dans le conteneur à plastique et le verre dans le conteneur à verre.

DE4535302615620

# **8 Déclaration UE de conformité**

En utilisant le marquage CE, Goobay®, nom commercial déposé de C E Wentronic GmbH, déclare que l'appareil est conforme aux conditions et directives de base de la réglementation européenne.

**FR**

REV2021-09-09

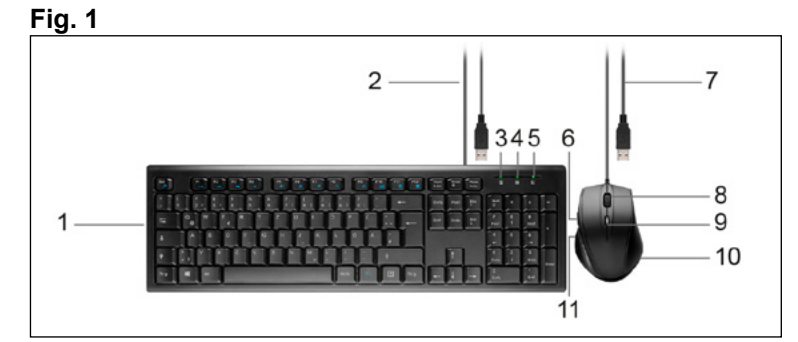

#### **Specifiche / Datos técnicos / Technische gegevens**

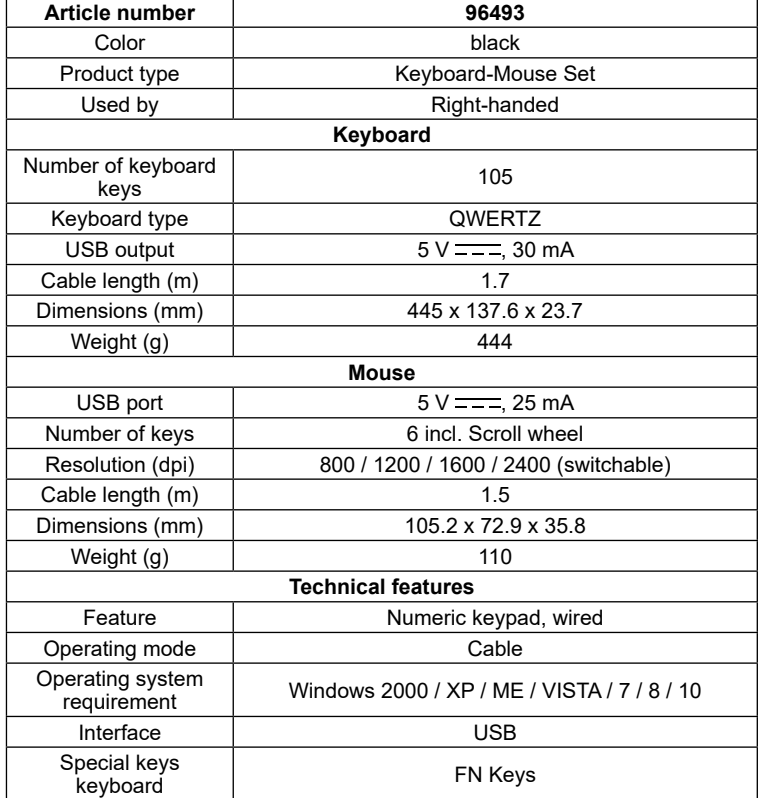

## **Simboli utilizzati / Símbolos utilizados / Gebruikte symbolen**

- In caso di domande, difetti, danni meccanici, interferenze e altri problemi, non recuperabili per la documentazione, rivolgersi al rivenditore o produttore.
- Assicuratevi che i cavi di collegamento siano posati in modo tale da non ostacolare nessuno e da non essere danneggiati.
- *Non è pensato per i bambini. Il prodotto non è un giocattolo!* Imballaggio sicuro, piccole parti e l'isolamento contro l'uso accidentale

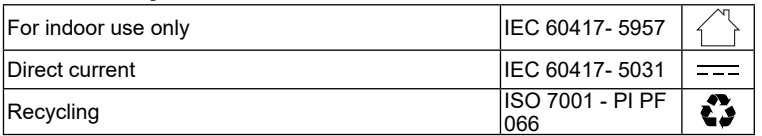

# **1 Istruzioni per la sicurezza**

*Le instruzioni per l'uso è parte integrante del prodotto e contiene importanti informazioni per un uso corretto.*

• Leggere attentamente e completamente le istruzioni prima dell'uso. *Le istruzioni per l'uso essere disponibile per le incertezze e trasferimento del prodotto.*

- Conservare questo istruzioni per l'uso.
- Non aprire la custodia
- Non modificare prodotti e accessori.

• Non corto do collegamenti e circuiti.

*Un apparecchio difettoso non può essere messo in funzione, ma deve essere protetto da un ulteriore utilizzo.*

- Utilizzare il prodotto, le parti del prodotto e gli accessori solo in perfette condizioni.
- Evitare condizioni estreme, calore estremo e ispezionata la freddezza, umidità e luce diretta del sole, così come forni a microonde, vibrazioni e pressione meccanica.

# **2 Descrizione e funzione**

# **2.1 Prodotto**

3. Visualizzazione Scroll-Locko (5) si accende VERDE: "Scroll" è attivato. *Questo permette uno scorrimento veloce per mezzo dei tasti freccia. Lo scorrimento può essere attivato e disattivato premendo il tasto "Scroll". Se "Scroll" è disattivato, i tasti freccia hanno la funzione normale. L'indicatore di blocco dello scorrimento (5) non si accende più.*

Il prodotto è un set di tastiera e mouse USB con un design elegante e una costruzione robusta per un funzionamento comodo e silenzioso.

# **2.2 Contenuto della confezione**

Set mouse e tastiera USB, Istruzioni per l'uso

# **2.3 Elementi di comando**

#### Vedi Fig. 1. **1** Tastiera

**7** Cavo di alimentazione con connes-

sione USB (mouse) **8** Ruota del mouse **9** Interruttore DPI **10** Mouse

**11** Tasto indietro (mouse)

- **2** Cavo di alimentazione con connes-
- sione USB (tastiera)
- **3** Visualizzazione di Num-Lock
- **4** Visualizzazione di Cap-Lock
- **5** Visualizzazione Scroll-Lock **6** Tasto avanti (mouse)
- **3 Uso previsto**
- Non è consentito l'uso del dispositivo in modo diverso da quello descritto nel capitolo "Descrizione e Funzione" o "Istruzioni per la sicurezza". Usare il prodotto solamente in ambienti interni asciutti. La mancata osservanza di queste regole e delle istruzioni per la sicurezza può provocare incidenti fatali, lesioni e danni a persone e proprietà.

 $\sim$ tossici e pericolosi possono causare danni permanenti alla salute e all'ambiente se smaltiti in modo inadeguato. Il consumatore è obbligato per legge a portare le attrezzature elettriche ed elettroniche presso punti di raccolta pubblici oppure presso il rivenditore o il produttore al termine della loro durata utile. Devono anche essere osservate tutte le leggi e le normative locali. Il simbolo apposto sul prodotto, nel manuale o sulla confezione richiama l'attenzione su questi termini. Con questo tipo di raccolta differenziata e smaltimento dei prodotti usati si contribuisce in modo

# **4 Preparazione**

1. Controllare fornitura sia completa e garantire l'integrità.

2. Confrontare le specifiche di tutti i dispositivi utilizzati per garantire la compatibilità.

# **5 Collegamento e funzionamento**

# **5.1 Collegamento**

• Collegare la spina USB della tastiera e del mouse a una porta USB libera del PC/notebook.

Lea las instrucciones de uso completamente y cuidadosamente antes de usar.

- Guarde las instrucciones de uso.
- No abra la carcasa.
- No modifique el producto y los accesorios.
- No cortocircuite las conexiones y los circuitos.

*Sotto Windows XP o superiore, il PC o il notebook cerca automaticamente i dispositivi collegati. Questo processo viene completato automaticamente. Il set di tastiera e mouse può ora essere utilizzato. Non è richiesta alcuna installazione di driver.*

# **5.2 Funzionamento**

1. L'Visualizzazione di Num-Lock (3) si accende VERDE: il tastierino numerico è attivato.

*Questo permette di inserire i numeri velocemente e comodamente. Il tastierino numerico può essere attivato e disattivato premendo il tasto "Num". Se è disattivato, le funzioni stampate sui tasti sono disattivate. L'Visualizzazione di Num-Lock (3) non si accende più.*

- Utilice el producto, las piezas del producto y los accesorios solo si están en perfecto estado.
- Evite exponer el dispositivo a cargas extremas, como calor y frío, humedad y la radiación directa del sol, así como a vibraciones y presión mecánica.
- En caso de defectos, daños mecánicos, averías y otros problemas que no se puedan resolver con la documentación incluida, póngase en contacto con el vendedor o el fabricante.
- Asegúrese de que los cables de conexión están colocados de forma que no obstruyan a nadie y no se dañen.
- *No adecuado para niños. ¡Este producto no es un juguete!*
- Proteja el embalaje, las piezas pequeñas y el material aislante contra un uso accidental.
- 2. Visualizzazione di Cap-Lock (4) si accende VERDE: attivazione permanente delle funzioni SHIFT e di capitalizzazione.
- *Premendo di nuovo il "tasto Caps-Lock" si disattiva questa funzione. Visualizzazione di Cap-Lock (4) non è più acceso.*

# **5.3 Combinazione di tasti di scelta rapida della tastiera**

- Vedi Fig. 1.
- *FN+ESC: Media Player*
- *FN+F1: Gioca / Pausa*
- *FN+F2: Traccia precedente*
- *FN+F4: Più silenzioso FN+F3: Prossima traccia*
- *FN+F6: Muto*
- *FN+F7: Ritorno alla pagina iniziale*
- *FN+F5: Più forte*
- *FN+F8: Cerca*
- *Il mio preferito*
- *FN+F10: E-mail*
- *FN+F11: Calcolatrice*
- *FN+F12: Aprire la finestra "Risorse del computer"*

#### **6 Manutenzione, cura, conservazione e trasporto** Il prodotto è esente da manutenzione.

# **AVVERTENZA! Danni materiali**

- Utilizzare un panno asciutto e morbido solo per la pulizia.
- Non utilizzare detergenti e prodotti chimici.
- Conservare il prodotto fuori dalla portata dei bambini e in un ambiente asciutto e protetto dalla polvere quando non in uso.
- Conservare fresco e asciutto. • Conservare e utilizzare l'imballaggio originale per il trasporto.

# **7 Note per lo smaltimento**

# **7.1 Prodotto**

- In conformità alla Direttiva Europea WEEE, le attrezzature elettriche ed
- elettroniche non devono essere smaltite insieme ai rifiuti urbani. I componenti devono essere riciclati o smaltiti separatamente. Componenti

sostanziale alla protezione dell'ambiente. WEEE No: 82898622

# **7.2 Imballaggi**

Gli imballaggi possono essere smaltiti gratuitamente negli appositi punti di raccolta: la carta nella campana, la plastica nel sacco giallo e il vetro nel contenitore per rifiuti in vetro. DE4535302615620

# **8 Dichiarazione di conformità UE**

Usando il marchio CE, Goobay®, un marchio registrato della  $\epsilon$ Wentronic GmbH, dichiarache il dispositivo è conforme ai requisiti di base ed alle linee guida delle normative Europee.

ES

# **1 Instrucciones de seguridad**

*Las instrucciones de uso son parte del producto y contienen información importante para el uso correcto.*

*Las instrucciones de uso deben estar disponibles en caso de incertidumbre y transmisión del producto.*

*Un dispositivo defectuoso no puede ponerse en funcionamiento, pero debe ser protegido contra su uso posterior.*

# **2 Descripción y funcionamiento**

## **2.1 Producto**

El producto es un conjunto de teclado y ratón USB con un diseño elegante y una construcción robusta para un funcionamiento cómodo y silencioso.

# **2.2 Volumen de suministro**

Juego de ratón con teclado USB, Instrucciones de uso

# **2.3 Elementos de manejo**

Véase la Fig. 1.

- **1** Teclado
- **2** Cable de alimentación con
- conexión USB (teclado) **3** Indicador de bloqueo numérico
- **4** Indicador de cierre de tapa
- **5** Indicador de bloqueo de despla-
- zamiento
- **6** Botón de avance (ratón)
- **7** Cable de alimentación con conexión USB (ratón)
- **8** Rueda del ratón
- **9** Interruptor DPI
- **10** Ratón
- **11** Botón de retroceso (ratón)

# **3 Uso conforme a lo previsto**

No se permite un uso distinto al descrito en el capítulo «Descripción y funcionamiento» o «Indicaciones de seguridad». Este producto solamente se puede utilizar en interiores secos. La inobservancia y el incumplimiento de estas normas e indicaciones de seguridad pueden derivar en accidentes graves, daños personales y materiales.

## **4 Preparación**

1. Compruebe que el volumen de suministro esté completo e íntegro. 2. Compare los datos técnicos de todos los dispositivos que se vayan a utilizar y asegúrese de su compatibilidad.

# **5 Conexión y manejo**

#### **5.1 Conexión**

• Conecte la clavija USB del teclado y del ratón a un puerto USB libre del PC/portátil.

*En Windows XP o superior, la PC o portátil busca los dispositivos conectados automáticamente. Este proceso se completará automáticamente. Ahora se puede usar el conjunto de teclado y mouse. No se requiere la instalación del controlador.*

## **5.2 Manejo**

1. El indicador de bloqueo numérico (3) se ilumina en VERDE: el teclado numérico está activado.

*Esto le permite introducir los números de forma rápida y cómoda. El teclado numérico puede activarse y desactivarse pulsando la tecla "Num". Si se desactiva, las funciones impresas en las teclas se desactivan. El indicador de bloqueo numérico (3) ya no se ilumina.*

- 2. El Indicador de cierre de tapa (4) se ilumina en VERDE: activación permanente de las funciones SHIFT y de capitalización.
- *Si se vuelve a pulsar la tecla "Bloqueo de mayúsculas" se desactiva esta función. El* Indicador de cierre de tapa *(4) ya no se enciende.*
- 3. El indicador de bloqueo de desplazamiento (5) se ilumina en VERDE: el "desplazamiento" está activado.

*Esto permite un desplazamiento rápido mediante las teclas de flecha. El desplazamiento se puede activar y desactivar pulsando la tecla "Desplazamiento". Si se desactiva el "Scroll", las teclas de dirección tienen la función normal. El indicador de bloqueo de desplazamiento (5) ya no se enciende.*

#### **5.3 Combinación de teclas de acceso rápido del teclado** Véase la Fig. 1.

*FN+ESC: Reproductor multimedia*

- *FN+F1: Reproducir / Pausa*
- *FN+F2: Pista anterior*
- *FN+F4:<br>FN+F3:*
- *FN+F3: Siguiente pista*
- *FN+F6:*<br>*FN+F7: FN+F7: Volver a la página de inicio*
- *FN+F5: Más fuerte*
- *FN+F8: Buscar en*
- *Mi favorito*
- *FN+F10: E-mail*
- *FN+F11: Calculadora FN+F12: Abrir la ventana "Mi PC"*

# **6 Mantenimiento, conservación, almacenamiento y transporte**

El producto no necesita mantenimiento.

# **¡ATENCIÓN! Daños materiales**

- Utilice solo un paño seco y suave para realizar la limpieza.
- No utilice productos de limpieza ni productos químicos.
- En caso de no utilizarse durante un tiempo prolongado, almacene el producto lejos del alcance de los niños en un lugar seco y resguardado del polvo.
- Almacénelo en un lugar fresco y seco.
- Conserve y utilice el embalaje original para el transporte.

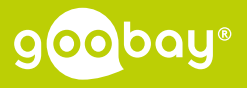

Goobay® by Wentronic GmbH | Pillmannstraße 12 38112 Braunschweig | Germany

REV2021-09-09

Sus componentes deben reciclarse o desecharse por separado, ya que **Contract** la eliminación de forma inadecuada de los componentes tóxicos o peligrosos puede ocasionar perjuicios duraderos a la salud y al medio

## **7 Indicaciones para la eliminación**

#### **7.1 Producto**

De acuerdo con la directiva RAEE europea, los dispositivos eléctricos y electrónicos no se deben desechar junto con los residuos domésticos.

 $\bullet\bullet$  Los embalajes se pueden eliminar de forma gratuita depositándolos en Los cinemales se pueden eliminar de lorina gradula depositandolos en la contenedor de los correspondientes puntos de recogida: el papel en el contenedor de papel, el plástico en el contenedor amarillo y el vidrio en el contenedor de vidrio usado. DE4535302615620

#### ambiente. Según la ley alemana de dispositivos eléctricos (ElektroG), como usuario está obligado a devolver los dispositivos eléctricos y electrónicos al fabricante, al lugar de venta o a un centro público de recogida al final de su vida útil, de forma gratuita. Los detalles específicos se articulan mediante la legislación del país. El símbolo en el producto, el manual del operador y/o el embalaje señala estas normas. Con esta forma de separación de sustancias, reciclaje y eliminación de dispositivos obsoletos contribuye de forma importante a la protección del medio ambiente. RAEE n.º: 82898622

#### **7.2 Embalajes**

## **8 Declaración de conformidad CE**

Al utilizar la marca CE, Goobay®, una marca registrada de Wentronic CE GmbH, declara que este dispositivo cumple con las directivas y requisitos básicos de las regulaciones europeas.

**1 Veiligheidsvoorschriften** *Deze vormt een onderdeel van het product en bevat belangrijke aanwijzingen voor het correcte gebruik.*

Een ander gebruik dan beschreven in het hoofdstuk "Beschrijving en functie" of in de "Veiligheidsinstructies" is niet toegestaan. Dit product mag alleen worden gebruikt in droge binnenruimten. Het niet in acht nemen en niet opvolgen van deze instructies en veiligheidsvoorschriften kan leiden tot ernstige ongevallen, lichamelijk letsel en materiële schade.

- Lees de gebruiksaanwijzing voor gebruik volledig en zorgvuldig door. *De gebruiksaanwijzing moet beschikbaar zijn in geval van onduidelijkheden en*
- *het doorgeven van het product.* • Bewaar de gebruiksaanwijzing.
- De behuizing niet openen.
- Breng geen wijzigingen aan producten of accessoires aan.
- Aansluitingen en schakelcircuits niet kortsluiten.
- Controleer of de leveringsomvang volledig en onbeschadigd is. 2. Vergelijk de technische gegevens van alle te gebruiken apparaten met el-
- kaar en stel de onderlinge compatibiliteit zeker.

*Een defect apparaat mag niet in gebruik worden genomen, maar moet tegen verder gebruik worden beschermd.*

- Gebruik product, productonderdelen en accessoires alleen in perfecte staat.
- Extreme belastingen, zoals warmte en koude, natheid en directe zonnestraling, microgolven alsmede trillingen en mechanische druk vermijden.
- Bij vragen, defecten, mechanische beschadigingen, storingen of andere problemen die niet door de bijgevoegde documentatie kunnen worden
- verholpen, neemt u contact op met uw dealer of fabrikant. • Zorg ervoor dat de verbindingskabels zo worden gelegd dat ze niemand hinderen en niet worden beschadigd.

*Niet geschikt voor kinderen. Dit product is geen speelgoed!*

• Beveilig de verpakking, kleine onderdelen en isolatiemateri aal tegen onbedoeld gebruik.

# **2 Beschrijving en werking**

#### **2.1 Product**

Het product is een USB-toetsenbord-muisset met een elegant ontwerp en een robuuste constructie voor een comfortabele en stille werking.

## **2.2 Leveringsomvang**

- Elektrische en elektronische apparaten mogen volgens de Europese
- AEEA-richtlijn niet met het huisvuil worden weggegooid. De onderdelen
- daarvan moeten gescheiden bij de recycling of de afvalverwijdering  $\sim$

USB-toetsenbord-muis-set, Gebruiksaanwijzing

## **2.3 Bedieningselementen**

- Zie fig. 1.
- **1** Toetsenbord **2** Stroomkabel met USB-aansluiting (toetsenbord) **3** Num-Lock indicator **4** Dop-slot indicator **7** Netsnoer met USB-aansluiting (muis) **8** Muiswiel **9** DPI-schakelaar **10** Muis
- **5** Scroll-lock indicator
- **6** Voorwaartse knop (muis)

**11** Terugknop (muis)

## **3 Gebruik conform de voorschriften**

## **4 Voorbereiding**

## **5 Aansluiting en bediening**

#### **5.1 Aansluiting**

• Sluit de USB-stekker van het toetsenbord en de muis elk aan op een vrije USB-poort van de PC/notebook. *Onder Windows XP of hoger zoekt de PC of notebook automatisch naar* 

*de aangesloten apparaten. Dit proces wordt automatisch voltooid. Het toetsenbord en de muis set kunnen nu gebruikt worden. Er hoeft geen stuurprogramma te worden geïnstalleerd.*

#### **5.2 Bediening**

1. De Num-Lock indicator (3) licht GROEN op: het numerieke toetsenbord is geactiveerd.

*Zo kunt u snel en gemakkelijk getallen invoeren. Het numerieke toetsenbord kan worden geactiveerd en gedeactiveerd door op de toets "Num" te drukken. Als deze is uitgeschakeld, zijn de op de toetsen gedrukte functies uitgeschakeld. De Num-Lock indicator (3) licht niet meer op.*

- 2. De Dop-slot indicator (4) licht GROEN op: permanente activering van de SHIFT- en kapitalisatiefuncties.
- *Door nogmaals op de " Dop-slot toets" te drukken, wordt deze functie uitgeschakeld. De Dop-slot indicator (4) brandt niet meer.*
- 3. De Scroll-Lock indicator (5) licht GROEN op: "Scrollen" is geactiveerd. *Dit maakt snel scrollen mogelijk door middel van pijltjestoetsen. Scrollen kan worden geactiveerd en gedeactiveerd door op de "Scroll"-toets te drukken. Als "Scroll" is uitgeschakeld, hebben de pijltjestoetsen de normale functie. De scroll-lock indicator (5) licht niet langer op.*

#### **5.3 Sneltoetscombinatie toetsenbord**

- Zie fig. 1.
- *FN+ESC: Media Speler*
- *FN+F1: Afspelen / Pauzeren*
- *FN+F2: Vorig nummer*
- *FN+F4:<br>FN+F3: Volgende nummer*<br>Stom
- *FN+F6:*<br>*FN+F7:*
- *Terug naar de startpagina*<br>L*uider*
- *FN+F5:<br>FN+F8:*
- *FN+F8: Zoeken*
- *FN+F9: Mijn favoriet FN+F10: E-mail*
- *FN+F11: Rekenmachine*
- *FN+F12: Open het "Mijn Computer" venster*

#### **6 Onderhoud, verzorging, opslag en transport** Het product is onderhoudsvrij.

#### **ATTENTIE! Materiële schade**

- Gebruik alleen een droge en zachte doek om te reinigen.
- Gebruik geen reinigingsmiddel en chemische producten.
- Als het product langere tijd niet wordt gebruikt, bewaar het dan in een droge en stofdichte omgeving en houd het buiten het bereik van kinderen. • Sla het product koel en droog op.
- Bewaar de originele verpakking voor het transport en gebruik deze.

# **7 Aanwijzingen voor afvalverwijdering**

## **7.1 Product**

worden ingeleverd, omdat giftige en gevaarlijke onderdelen bij onvakkundige afvalverwijdering de gezondheid en het milieu duurzaam schade kunnen berokkenen.

U bent als consument volgens de Duitse Wet op de elektronica (ElektroG) verplicht om elektrische en elektronische apparaten aan het einde van hun levensduur kosteloos terug te geven aan de fabrikant, de winkel of aan de daarvoor voorziene, openbare inzamelpunten. Bijzonderheden daarover regelt het betreffende nationale recht. Het symbool op het product, de gebruiksaanwijzing en/of de verpakking verwijst naar deze bepalingen. Met dit type scheiding

van stoffen, recycling en afvalverwijdering van oude apparaten levert u een belangrijke bijdrage aan de bescherming van ons milieu. AEEA nr.: 82898622

#### **7.2 Verpakkingen**

Verpakkingen kunnen kosteloos worden afgevoerd via de betreffende inzameling – papier bij het oud papier, plastic in de gele zak en glas in de glasbak. DE4535302615620

## **8 EU-conformiteitsverklaring**

Met het CE-teken verklaart Goobay®, een geregistreerd handelsmerk van Wentronic GmbH, dat het product aan de fundamentele vereisten en richtlijnen van de Europese bepalingen voldoet.

# **96493**

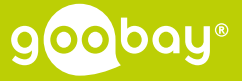

REV2021-09-09

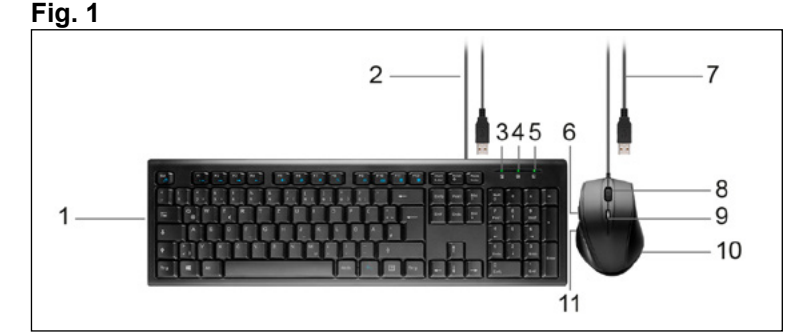

#### **Tekniske data / Tekniska data / Technická data / Dane techniczne**

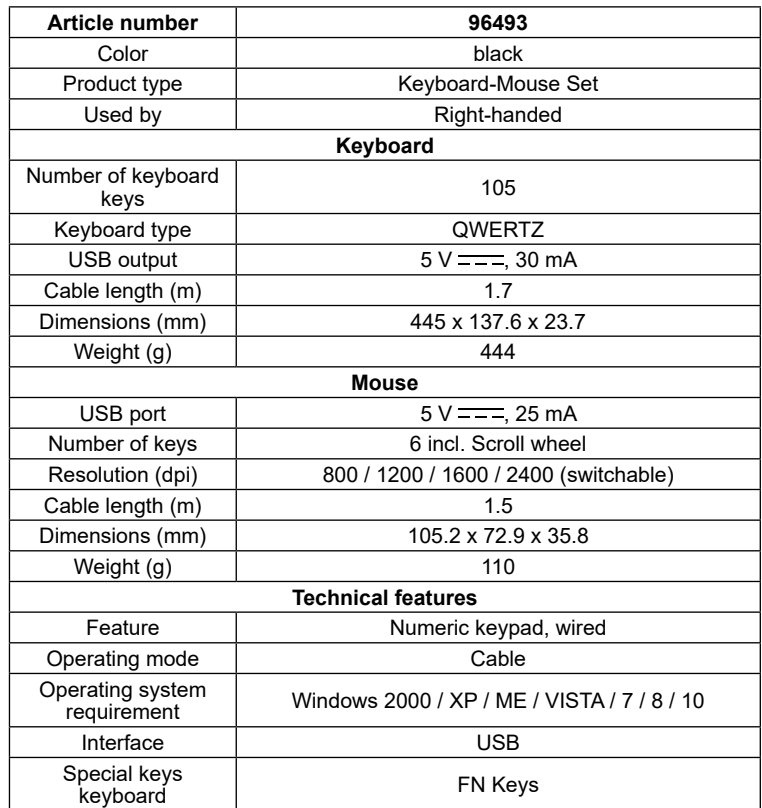

• Læs brugsanvisningen helt og omhyggeligt igennem før ibrugtagning. *Brugsanvisningen skal være tilgængelig i tilfælde af usikkerhed, og hvis du giver produktet videre.*

#### **Brugte symboler / Använda symboler / Použité symboly / Stosowane symbole**

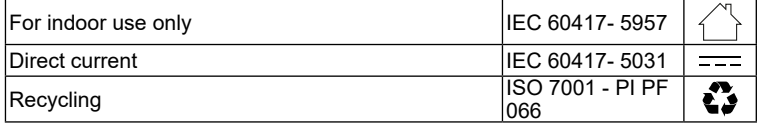

#### **1 Sikkerhedsanvisninger**

*Brugsanvisningen er en integreret del af produktet og indeholder vigtige anvisninger for korrekt brug.* 

- Gem brugsanvisningen.
- Åbn ikke kabinettet.
- Modificer ikke produktet og tilbehøret.
- Kortslut ikke tilslutninger og koblingskredse.
- *En defekt enhed må ikke tages i brug, men skal beskyttes mod yderligere brug.* • Anvend kun produktet, produktdelene og tilbehøret i fejlfri stand.
- Undgå ekstreme belastninger som varme og kulde, nedbør og direkte solindstråling, mikrobølger samt vibrationer og mekaniske tryk.
- Kontakt forhandleren eller producenten i tilfælde af spørgsmål, defekter, mekaniske skader, fejl og andre problemer, som ikke kan løses ved hjælp

#### af den medfølgende dokumentation.

Ved at trykke på " Caps lock knapper" igen deaktiveres denne funktion. *Visning for kapslås (4) er ikke længere tændt.*

- Sørg for, at tilslutningskablerne er lagt på en sådan måde, at de ikke hindrer nogen og ikke bliver beskadiget. *Egner sig ikke til børn. Produktet er ikke legetøj!*
- Sørg for, at sikre emballage, smådele og isoleringsmateriale mod utilsigtet anvendelse.

## **2 Beskrivelse og funktion**

3. Visning af rullelås (5) lyser GRØNT: "Scrolling" er aktiveret. *Dette giver mulighed for hurtig rulning ved hjælp af piletasterne. Rulning kan aktiveres og deaktiveres ved at trykke på "Scroll"-tasten. Hvis "Scroll" er deaktiveret, har piletasterne den normale funktion. Indikatoren for rulningslås (5) lyser ikke længere.*

#### **2.1 Produkt**

Produktet er et USB-tastatur-mus-sæt med et elegant design og en robust konstruktion, der sikrer komfortabel og støjsvag betjening.

#### **2.2 Leveringsomfang**

USB-tastatur-mus-sæt, Brugervejledning

#### **2.3 Betjeningselementer**

Se Fig. 1.

**1** Tastatur Strømkabel med USB-tilslutning (tastatur) Visning af Num-Lock Visning for kapslås Visning af rullelås Fremad-knap (mus) Strømkabel med USB-stik (mus) **8** Mushjul DPI-skift **10** Mus Tilbage-knap (mus)

## **3 Bestemmelsesmæssig anvendelse**

Som forbruger er du forpligtet til efter gældende lov at returnere elektrisk og elektronisk affald til producenten, forhandleren, eller til en offentlig opsamlingssted ved afslutning af produktets levetid. Detaljerne reguleres i de nationale lovgivning. Symbolet på dette produkt, i bruger manualen, eller på indpakningen opfylder disse regler. Med denne form for affaldssortering, anvendelse, og affaldsgenbrug opnår du en vigtig del i at bevare miljøet. WEEE No: 82898622

Enhver anvendelse, der afviger fra kapitlet »Beskrivelse og funktion« eller »Sikkerhedsanvisninger«, er ikke tilladt. Dette produkt må kun anvendes indendørs i tørre rum. Hvis disse bestemmelser og sikkerhedsanvisninger ikke følges eller overholdes, kan det medføre alvorlige ulykker, person- og tingsskader.

## **4 Forberedelse**

- 1. Kontrollér, at du har modtaget alle dele, og at de er intakte.
- Sammenlign de tekniske data for alle de apparater, som skal anvendes, og forvis dig om, at de er kompatible.

# **5 Tilslutning og betjening**

- **5.1 Tilslutning**
- Tilslut USB-stikket på tastaturet og musen til en ledig USB-port på pc'en/ notebooken.

*Under Windows XP eller nyere versioner søger pc'en eller den bærbare computer automatisk efter de tilsluttede enheder. Denne proces afsluttes automatisk. Tastatur- og musesættet kan nu bruges. Der kræves ingen installation af drivere.*

#### **5.2 Betjening**

- 1. Visning af Num-Lock (3) lyser GRØNT: Nummertastaturet er aktiveret. *Dette giver dig mulighed for at indtaste tal hurtigt og bekvemt. Det numeriske tastatur kan aktiveres og deaktiveres ved at trykke på "Num"-tasten. Hvis den er deaktiveret , er de funktioner, der er trykt på tasterne, deaktiveret. Visning af Num-Lock (3) lyser ikke længere.*
- 2. Visning for kapslås (4) lyser GRØNT: permanent aktivering af SHIFT- og kapitaliseringsfunktionerne.

#### **5.3 Tastatur genvejskombination**

Se Fig. 1.

- *FN+ESC: Medieafspiller*
- *FN+F1: Afspilning / pause*
- *FN+F2: Forrige spor*
- *FN+F4: Stille og roligt*
- *Næste spor*<br>Mute
- *FN+F6:*<br>*FN+F7:*
- *FN+F7: Tilbage til startsiden*
- *FN+F5: Højere*
- *FN+F8: Søg på FN+F9: Min favorit*
- *FN+F10: E-mail*
- *FN+F11: Lommeregner*
- *FN+F12: Åbn vinduet "Min computer"*

# **6 Vedligeholdelse, pleje, opbevaring og transport**

#### Produktet er vedligeholdelsesfrit.

#### **PAS PÅ! Materielle skader**

- Anvend altid en tør og blød klud til rengøring.
- Anvend aldrig rengøringsmidler og kemikalier.
- Opbevar produktet utilgængeligt for børn og på et tørt og støvbeskyttet sted, hvis det ikke skal bruges i længere tid.
- Skal opbevares køligt og tørt.
- Gem og anvend den originale emballage, hvis produktet på et tidspunkt skal transporteres.

# **7 Om bortskaffelse**

#### **7.1 Produkt**

- Elektriske og elektroniske apparater må iht. Rådets WEEE-direktiv ikke
- bortskaffes med almindeligt husholdningsaffald. Apparaternes bestanddele skal sorteres og bortskaffes separat på en kommunal genbrugsstation,  $\sim$
- fordi giftige og farlige bestanddele ved forkert bortskaffelse kan skade sundheden og miljøet.

#### **7.2 Emballage**

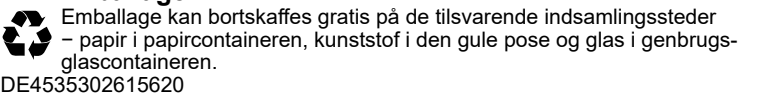

## **8 EU-overensstemmelseserklæring**

- Ved at anvende CE-mærkningen erklærer Goobay®, som er et
- registreret mærkenavn tilhørende Wentronic GmbH, at udstyret overholder de europæiske regulativers mindstekrav og retningslinjer.

## -SV

# **1 Säkerhetsanvisningar**

*Bruksanvisningen är en del av produkten och innehåller viktiga anvisningar om korrekt användning.* 

• Läs igenom bruksanvisningen noggrant och i sin helhet innan du använder produkten.

*Bruksanvisningen måste konsulteras om du är osäker på något och medfölja om produkten byter ägare.*

- Spara bruksanvisningen.
- Öppna inte kåpan.
- Produkten och dess tillbehör får inte modifieras.
- Kortslut inte anslutningar och kopplingskretsar.

*En defekt anordning får inte tas i drift utan måste skyddas mot vidare användning.*

- Använd bara produkten, produktdelar och tillbehör om de är i felfritt skick. • Undvik extrema belastningar som hetta och kyla, fukt och direkt solljus,
- mikrovågor samt vibrationer och mekaniskt tryck. • Kontakta återförsäljaren eller tillverkaren vid frågor, defekter, mekaniska skador, störningar eller andra problem som inte kan lösas med hjälp av de medföljande anvisningarna.
- Se till att anslutningskablarna är förlagda på ett sådant sätt att de inte hindrar någon och inte skadas.
- *Inte avsedd för barn. Produkten är ingen leksak!*
- Se till att förpackning, smådelar och isoleringsmaterial inte används på annat sätt än avsett.

## **2 Beskrivning och funktion**

#### **2.1 Produkt**

Produkten är en uppsättning USB-tangentbord och mus med elegant design och robust konstruktion för bekväm och tyst användning.

#### **2.2 Leveransomfång**

Sats med tangentbord och mus med USB-anslutningar, Bruksanvisning

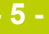

## **2.3 Kontroller**

#### Se Fig. 1.

- **1** Tangentbord
- **2** Strömkabel med USB-anslutning (tangentbord)
- **3** Anvisning av Num-Lock
- **4** Anvisning för kapslingslås
- **5** Rullningslås på visning
- **6** Framåtknapp (mus)

**7** Strömkabel med USB-anslutning

(mus) **8** Mushjul **9** DPI-omkopplare **10** Mus

**11** Bakåtknapp (mus)

**3 Avsedd användning** Produkten får inte användas på annat sätt än som beskrivs i kapitlet "Beskrivning och funktion" eller "Säkerhetsanvisningar". Denna produkt får bara användas i torra inomhusmiljöer. Underlåtenhet att följa dessa bestämmelser och säkerhetsanvisningarna kan leda till svåra olyckor och/eller

person- och sakskador.

# **4 Förberedelse**

- 1. Kontrollera att leveransen är fullständig och inte är skadad.
- 2. Jämför tekniska data för alla produkter som ska användas och säkerställ att de är kompatibla.

# **5 Anslutning och användning**

## **5.1 Anslutning**

• Anslut USB-kontakten på tangentbordet och musen till en ledig USB-port på datorn/notebooken. *Under Windows XP eller senare söker datorn eller den bärbara datorn automatiskt efter anslutna enheter. Processen avslutas automatiskt. Tan-*

*gentbordet och musen kan nu användas. Ingen installation av drivrutiner krävs.*

## **5.2 Användning**

- 1. Anvisning av Num-Lock (3) lyser GRÖNT: Nummerplattan är aktiverad. *På så sätt kan du ange siffror snabbt och enkelt. Den numeriska knappsatsen kan aktiveras och avaktiveras genom att trycka på knappen "Num". Om den är avaktiverad är de funktioner som finns tryckta på tangenterna avaktiverade. Anvisning av Num-Lock (3) lyser inte längre.*
- 2. Anvisning för kapslingslås (4) lyser GRÖNT: permanent aktivering av funktionerna SHIFT och kapitalisering. Om du trycker på " Caps-Lock-tangenten" igen avaktiveras denna funkti-
- *on.* Anvisning för kapslingslås *(4) lyser inte längre.* 3. Rullningslås på visning (5) lyser GRÖNT: "Scroll" är aktiverat. *Detta gör det möjligt att snabbt bläddra med hjälp av piltangenterna. Rullning kan aktiveras och avaktiveras genom att trycka på "Scroll"-tangenten. Om "Scroll" är inaktiverat har pilknapparna normal funktion. Indikatorn för rullningslås (5) lyser inte längre.*

## **5.3 Tangentbordstangentkombination**

Se Fig. 1.

- *FN+ESC: Mediaspelare FN+F1: Spela upp/pausa FN+F2: Föregående spår FN+F4: Tystare FN+F3: Nästa spår FN+F6: Stänga av ljudet FN+F7: Tillbaka till startsidan FN+F5: Högre FN+F8: Sök Min favorit FN+F10: E-mail FN+F11: Kalkylator*
- *FN+F12: Öppna fönstret "Min dator"*

# **6 Underhåll, vård, lagring och transport**

Produkten är underhållsfri.

#### **NOTERA! Sakskador**

- Använd endast en torr och mjuk trasa vid rengöring.
- Använd inte rengöringsmedel eller kemikalier.
- Om produkten inte ska användas under en längre tid ska den förvaras
- utom räckhåll för barn på en torr och dammfri plats.
- Lagra produkten på en torr och sval plats. • Spara originalförpackningen och använd den om produkten ska transporteras.

Goobay® by Wentronic GmbH | Pillmannstraße 12 38112 Braunschweig | Germany

REV2021-09-09

# **7 Avfallshantering**

#### **7.1 Produkt**

- Elektriska och elektroniska produkter får enligt EU-direktiv WEEE inte
- kastas i hushållsavfallet. Produktens olika delar måste separeras och skickas till återvinning eller avfallshantering eftersom giftiga och farliga
- **College** komponenter kan orsaka skador på hälsa och miljö om de hanteras på fel sätt.

Du som konsument är förpliktigad enligt lag att lämna elektriska eller elektroniska apparater till insamlingsplatser eller till återförsäljaren vid slutet av apparatens livstid. Detaljer regleras i nationella lagar. Symbolerna på produkten, i bruksanvisningen eller på förpackningen hänvisar till dessa villkor. Med denna avfallsseparering, tillämpning och avfallshantering bidrar du till att förbättra miljön. WEEE-nr: 82898622

**7.2 Förpackningar** Förpackningar kan kostnadsfritt kasseras på motsvarande återvinningstationer – papper, plast och glas i respektive kärl eller containrar. DE4535302615620

# **8 EU-försäkran om överensstämmelse**

Genom att använda CE-märkningen deklarerar Goobay®, ett CE registrerat varumärke för Wentronic GmbH, att enheten uppfyller de grundläggande kraven och riktlinjerna enligt Europeiska bestämmel-

ser.

# **1 Bezpečnostní pokyny**

*Návod k použití je součástí produktu a obsahuje důležité pokyny pro správné použití.*

• Před použitím si pečlivě přečtěte kompletní návod k použití. *Návod k použití musí být k dispozici při pochybnostech a dalším předání produktu.*

• Návod k použití uschovejte.

Jiné použití než použití popsané v kapitole "Popis a funkce" nebo v "Bezpečnostních pokynech" není dovoleno. Tento produkt se smí používat jen v suchých místnostech. Nerespektování a nedodržení těchto ustanovení a bezpečnostních pokynů může vést k těžkým úrazům, újmám na zdraví osob a věcným škodám.

- Pouzdro neotvírejte.
- Neprovádějte žádné změny na produktu a příslušenství.
- Nezkratujte přípojky a elektrické obvody.

*Vadné zařízení nemusí být uvedeno do provozu, ale musí být chráněno proti dalšímu použití.*

- Používejte pouze produkt, díly produktu a příslušenství v bezvadném stavu.
- Zamezte extrémním zatížením, jako je horko a chlad, mokro a přímé sluneční záření, mikrovlny a vibrace a mechanický tlak.
- V případě dotazů, závad, mechanických poškození, poruch a jiných problémů, které nelze vyřešit s pomocí průvodní dokumentace, se obraťte na prodejce nebo výrobce.
- Dbejte na to, aby připojovací kabely byly položeny tak, aby nikomu nepřekážely a nebyly poškozeny.
- *Nevhodné pro děti. Tento výrobek není hračka!*
- Zajistěte obal, drobné díly a izolační materiál proti neúmyslnému použití.

3. Indikátor zámku rolování (5) se rozsvítí ZELENĚ: "Rolování" je aktivováno.

# **2 Popis a funkce**

#### **2.1 Produkt**

Produkt je sada klávesnice a myši USB s elegantním designem a robustní konstrukcí pro pohodlné a hlasité ovládání.

# **2.2 Rozsah dodávky**

Sada USB klávesnice a myši, Návod k použití

# **2.3 Ovládací prvky**

Viz Fig. 1.

- **1** Klávesnice **2** Napájecí kabel s USB portem (klá-**7** Napájecí kabel s USB portem
- vesnice)
- **3** Num lock indikátor
- **4** Indikátor uzávěru
- **5** Indikátor zámku rolování
- **6** Tlačítko vpřed (myš)

(myš) **8** Kolečko myši **9** Přepínač DPI **10** Myš

**11** Tlačítko zpět (myš)

# **3 Použití dle určení**

## **4 Příprava**

- 1. Zkontrolujte úplnost a neporušenost obsahu dodávky.
- 2. Porovnejte technická data všech používaných přístrojů a zajistěte kompatibilitu.

# **5 Připojení a ovládání**

#### **5.1 Připojení**

• Připojte konektor USB klávesnice a myši k volnému portu USB počítače/ notebooku.

*V systému Windows XP nebo vyšším vyhledá PC nebo notebook připojená zařízení automaticky. Tento proces bude dokončen automaticky. Nyní lze použít sadu klávesnice a myši. Není nutná instalace ovladače.*

#### **5.2 Ovládání**

1. Num Lock Indikátor (3) se rozsvítí ZELENĚ: Je aktivována numerická klávesnice.

*To umožňuje rychlé a pohodlné zadávání čísel. Numerickou klávesnici lze aktivovat a deaktivovat stisknutím klávesy "Num". Pokud je toto deaktivováno, deaktivují se funkce vytištěné na tlačítkách. Num Lock Indikátor (3) již nesvítí.*

2. Indikátor uzávěru (4) se rozsvítí ZELENĚ: trvalá aktivace funkcí SHIFT a kapitalizace.

*Opětovným stisknutím tlačítka "Caps Lock" tuto funkci deaktivujete. Indikátor uzávěru (4) již nesvítí.*

> Użytkowanie w sposób inny niż opisano w rozdziałach "Opis i funkcje" oraz "Wskazówki dotyczące bezpieczeństwa" jest niedopuszczalne. Niniejszy produkt może być stosowany wyłącznie w suchych po mieszczeniach. Nieprzestrzeganie tych postanowień i zasad bezpieczeństwa może doprowadzić do poważnych wypadków oraz szkód

*To umožňuje rychlé posouvání pomocí šipek. Posouvání lze aktivovat a deaktivovat stisknutím tlačítka "Scroll". Pokud je funkce "Scroll" deaktivována, mají klávesy se šipkami normální funkci. Indikátor zámku posouvání (5) již nesvítí.*

#### **5.3 Kombinace klávesových zkratek**

- Viz Fig. 1.
- *FN+ESC: Přehrávač médií*
- *FN+F1: Přehrát / Pozastavit*
- *Fředchozí skladba*<br>Tišší
- *FN+F4:*<br>*FN+F3: FN+F3: Další skladba*
- *FN+F6: Ztlumení*
- *FN+F7: Zpět na úvodní stránku*
- *FN+F5: Hlasitěji*
- *FN+F8:*<br>FN+F9:
- *FN+F9: Moje oblíbená FN+F10: E-mail*
- *FN+F11: Kalkulačka*
- *FN+F12: Otevřete okno "Můj počítač"*

#### **6 Údržba, péče, skladování a přeprava** Produkt je bezúdržbový.

3. Wskaźnik blokady przewijania (5) świeci na ZIELONO: "Scroll" jest aktywne.

#### **DŮLEŽITÉ! Věcné škody**

- Používejte k čištění jen suchý a měkký hadřík.
- Nepoužívejte čisticí prostředky a chemikálie.
- Skladujte produkt při delším nepoužívání na místě nepřístupném pro děti a v suchém prostředí chráněném před prachem.
- Skladuite v chladu a suchu.
- Uschovejte originální obal a použijte jej pro přepravu.

# **7 Pokyny k likvidaci**

# **7.1 Produkt**

- Elektrické a elektronické přístroje se podle evropské směrnice WEEE
- nesmí likvidovat společně s domovním odpadem. Jejich součásti se musí odevzdat k recyklaci nebo k likvidaci jako tříděný odpad, protože toxické  $\sim$
- a nebezpečné složky mohou při neodborné likvidaci trvale poškodit životní prostředí.

Jako spotřebitel jste povinni podle zákona o odpadech vrátit elektrické a elektronické přístroje na konci jejich životnosti výrobci, prodejci nebo bezplatně veřejnému sběrnému místu. Podrobnosti jsou upraveny příslušným zákonem státu. Symbol na výrobku, návodu k obsluze a/nebo balení poukazuje na tato ustanovení. Díky správnému třídění, recyklaci a likvidaci starých zařízení významně přispíváte k ochraně životního prostředí. WEEE číslo: 82898622

#### **7.2 Obaly**

Obaly lze zdarma likvidovat na veřejných sběrných místech - papír v popelnicích na papír, plasty ve žlutých pytlech a sklo v kontejnerech na použité sklo. DE4535302615620

8 **Deklaracja zgodności z normami UE**<br>**C** *E* <sup>Za pomocą oznakowania CE Goobay®, zarejestrowana<br>Wentronic GmbH, deklaruje, że produkt spełnia zasadn</sup> Za pomocą oznakowania CE Goobay®, zarejestrowana marka Wentronic GmbH, deklaruje, że produkt spełnia zasadnicze wymagania i wytyczne zawarte w przepisach europejskich.

**8 Prohlášení o shodě s předpisy EU** Se symbolem CE Goobay®, registrovaná ochranná známka společnosti Wentronic GmbH zaručuje, že tento produkt odpovídá základním evropskými standardům a směrnicím.

V1.0cl **- 6 -** Der tages forbehold for ændringer. │ Med reservation för ändringar. │ Změny vyhrazeny. │ Z zastrzeżeniem zmian.

## **1 Zasady bezpieczeństwa**

*Instrukcja obsługi jest częścią składową produktu i zawiera ważne zasady prawidłowego użytkowania.*

• Szczegółowo zapoznać się z całą instrukcją obsługi.

- *Instrukcja obsługi musi być dostępna w przypadku wątpliwości podczas obsługi, a także w razie przekazania produktu innym osobom.*
- Przechować instrukcję obsługi.
- 
- Pod żadnym pozorem nie otwierać obudowy.
- Nie modyfikować produktu ani wyposażenia dodatkowego.
- Nie zwierać przyłączy ani obwodów sterujących.

*Uszkodzone urządzenie nie może być uruchomione, ale musi być zabezpieczone przed dalszym użyciem.*

- Korzystać jedynie z produktu, części produktu i wyposażenia dodatkowego w nienagannym stanie.
- Unikać skrajnych obciążeń, takich jak wysoka i niska temperatura, wilgoć i bezpośrednie działanie promieni słonecznych, mikrofale oraz wibracje i nacisk mechaniczny.
- W razie pytań, awarii i uszkodzeń mechanicznych, usterek i innych problemów, których nie można rozwiązać na podstawie dołączonej dokumentacji zwrócić się do dystrybutora lub producenta. • Upewnij się, że kable przyłączeniowe są ułożone w taki sposób, że nie

przeszkadzają nikomu i nie są uszkodzone. *Nie nadaje się dla dzieci. Ten produkt nie jest zabawką!*

• Zabezpieczyć opakowanie, drobne części i materiał izolacyjny przed przy-

padkowym użyciem.

**2 Opis i funkcja**

**2.1 Produkt**

Produkt to zestaw klawiatury i myszy USB o eleganckim wyglądzie i solidnej

konstrukcji zapewniający komfortową i cichą pracę.

**2.2 Zakres dostawy**

Zestaw mysz i klawiatura USB, Instrukcja obsługi

**2.3 Elementy obsługowe**

Patrz Fig. 1. **1** Klawiatura

**2** Przewód zasilający z portem USB

(klawiatura) **3** Wskaźnik num Lock **4** Wskaźnik cap-lock

**5** Wskaźnik blokady przewijania **6** Przycisk do przodu (mysz)

**7** Przewód zasilający z portem USB

(mysz) **8** Kółko myszy **9** Przełącznik DPI **10** Mysz

**11** Przycisk Wstecz (mysz)

**3 Zastosowanie zgodne z przeznaczeniem**

osobowych i materialnych.

**4 Przygotowanie**

1. Sprawdzić zawartość opakowania pod względem kompletności i

integralności.

2. Porównać dane techniczne wszystkich urządzeń i zapewnić

kompatybilność.

**5 Przyłącze i obsługa**

**5.1 Przyłącze**

• Podłącz wtyczkę USB klawiatury i myszy do wolnego portu USB w kom-

puterze/notebooku.

*W systemie Windows XP lub nowszym komputer PC lub notebook automatycznie wyszukuje podłączone urządzenia. Ten proces zakończy się automatycznie. Teraz można używać zestawu klawiatury i myszy.*

*Nie jest wymagana instalacja sterownika.*

## **5.2 Obsługa**

1. Wskaźnik Num-Lock (3) świeci na ZIELONO: Klawiatura numeryczna jest aktywna.

*Umożliwia to szybkie i wygodne wprowadzanie numerów. Klawiaturę numeryczną można aktywować i dezaktywować, naciskając klawisz "Num". Jeśli ta opcja jest dezaktywowana, funkcje wydrukowane na przyciskach są nieaktywne. Wskaźnik Num-Lock (3) nie świeci.*

2. Wskaźnik Cap-lock (4) zapala się na ZIELONO: stała aktywacja funkcji SHIFT i wielkich liter. *Ponowne naciśnięcie klawisza "Caps Lock" dezaktywuje tę funkcję.*

*Wskaźnik Cap-lock (4) już się nie świeci.*

*Umożliwia to szybkie przewijanie za pomocą klawiszy strzałek. Przewijanie można aktywować i dezaktywować naciskając przycisk "Scroll". Jeżeli funkcja "Scroll" jest wyłączona, klawisze strzałek pełnią normalną funkcję. Wskaźnik blokady przewijania (5) już się nie świeci.*

## **5.3 Kombinacja klawiszy skrótu**

Patrz Fig.

- *FN+ESC: Přehrávač médií*
- *FN+F1: Odtwarzanie / pauza*
- *FN+F2: Poprzedni utwór*
- *FN+F4: Ciszej*
- *FN+F3: Następny utwór FN+F6: Wyciszenie*
- *FN+F7: Powrót do strony startowej*
- 
- *Głośniej*<br>Szukaj *FN+F8:*<br>FN+F9:
- *FN+F9: Mój ulubiony*
- *FN+F10: E-Mail*
- *FN+F11: Kalkulator FN+F12: Otwórz okno "Mój komputer"*
- **6 Konserwacja, pielęgnacja, przechowywanie**

**i transport** Produkt jest bezobsługowy

#### **UWAGA! Szkody materialne**

- Do czyszczenia używać wyłącznie suchej i miękkiej ściereczki.
- Nie stosować żadnych środków czyszczących i chemicznych.
- W przypadku nieużywania przez dłuższy czas produkt przechowywać w miejscu niedostępnym dla dzieci, w suchym otoczeniu chronionym przed pyłem.
- Przechowywać w chłodnym i suchym miejscu.
- Przechować oryginalne opakowanie i skorzystać z niego w przypadku transportu.

# **7 Wskazówki dotyczące odpadów**

#### **7.1 Produkt**

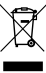

Zgodnie z europejską dyrektywą WEEE urządzeń elektrycznych i elektronicznych nie wolno wyrzucać razem z odpadami domowymi. Ich elementy składowe trzeba osobno przekazać do recyklingu lub utylizacji, ponieważ nieprawidłowo zutylizowane substancje toksyczne lub

niebezpieczne mogą trwale zaszkodzić zdrowiu i środowisku. Po zakończeniu przydatności produktu, klienci są zobowiązani obowiązującymi przepisami do usuwania urządzeń elektrycznych i elektronicznych poprzez ich bezpłatne przekazanie producentowi, dostawcy lub przekazanie do publicznych miejsc zbiórki. Szczegóły są regulowane przepisami krajowymi. Obecność tego symbolu na produkcie, w podręczniku użytkownika, albo na opakowaniu implikuje te określenia. Poprzez stosowanie tego rodzaju separacji odpadów, stosowania i usuwania odpadów, jakimi są zużyte urządzenia, użytkownicy mają swój udział w ochronie środowiska naturalnego. WEEE Nr.: 82898622

#### **7.2 Opakowania**

Opakowania można bezpłatnie dołączać do pojemników zbiorczych – papier do pojemnika na makulaturę, tworzywa sztuczne do żółtego worka<br>pier do pojemnika na makulaturę, tworzywa sztuczne do żółtego worka<br>przez szkło do pojemnika na szkło oraz szkło do pojemnika na szkło. DE4535302615620

#### **USB-tastatur-mus-sæt | Sats med tangentbord och mus med USB-anslutningar | Sada USB klávesnice a myši | Zestaw mysz i klawiatura USB DA | SV CS | PL Brugervejledning | Bruksanvisning | Návod k použití | Instrukcja obsługi**